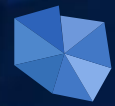

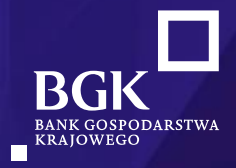

**Spotkanie z Przedstawicielami jednostek samorządu terytorialnego Powiatu Lęborskiego**

Lębork, 22.12.2021 r.

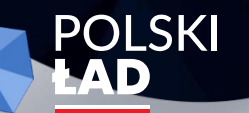

**Inwestycje Gospodarka** Nowoczesność **Cyfryzacja** 

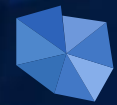

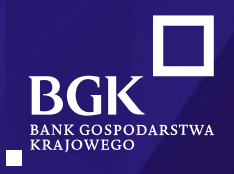

**Cel, zasady Programu**  – *najważniejsze informacje*

**1 edycja Programu**  – *podsumowanie*

**1 edycja Programu**  – *proces finansowania inwestycji*

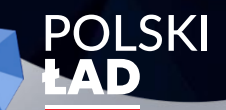

Inwestycje **Gospodarka** Nowoczesność **Cyfryzacja** 

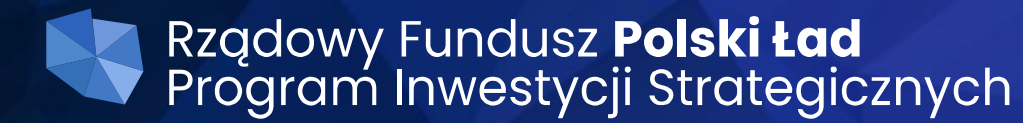

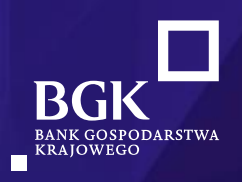

# **Cel Programu:**

- Bezzwrotne dofinansowanie inwestycji publicznych realizowanych przez gminy, powiaty, miasta i województwa w całej Polsce
- Realizacja priorytetowych kierunków inwestycyjnych zwiększających: produktywność, efektywność ekonomiczną, atrakcyjność inwestycyjną JST

# **Planowane efekty Programu:**

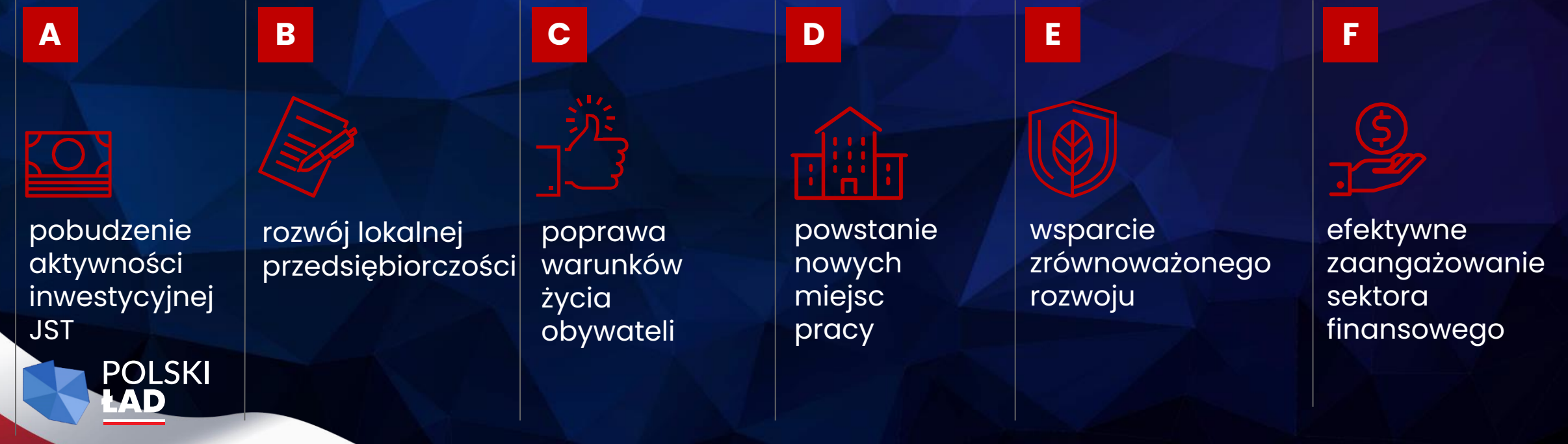

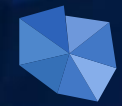

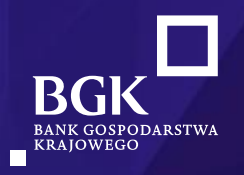

# **Podsumowanie Edycji I**

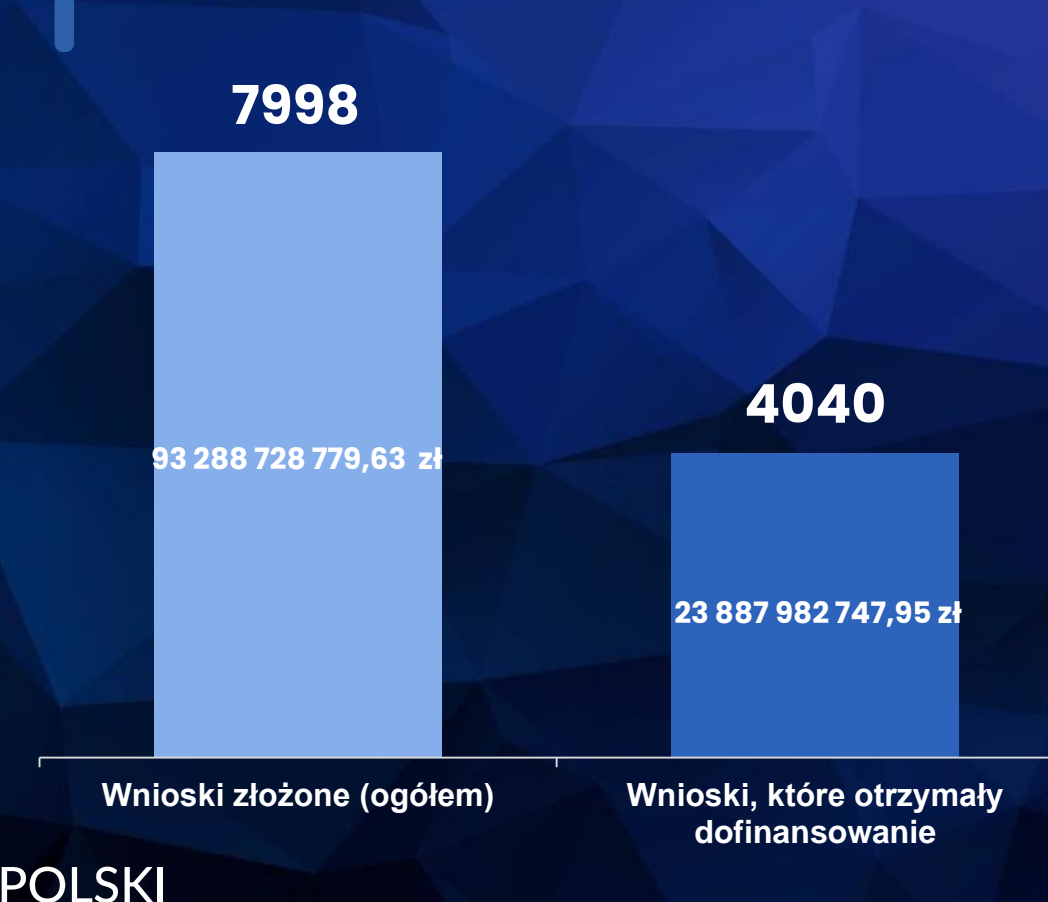

### Założenia

3 wnioski dla każdego JST:

- **-** 1 wniosek bez limitu kwoty
- 1 wniosek do kwoty nie wyższej niż 30 mln zł
- 1 wniosek do kwoty nie wyższej niż 5 mln zł

Bezzwrotne dofinansowanie nawet do max 95% wartości inwestycji

Minimalny poziom udziału własnego 5%

Inwestycje kwalifikowane do 4 priorytetów i 35 obszarów inwestycji

Promesa wstępna umożliwia samorządom rozpoczęcie procedury przetargowej

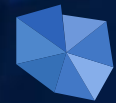

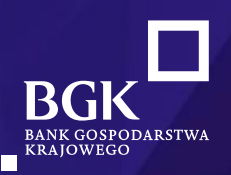

# Kwoty dofinansowania w ramach Powiatu lęborskiego

Rządowy Fundusz Polski Ład<br>Program Inwestycji Strategicznych

**POLSKI** 

**Gming Cewice** otrzymała 8 369 500 zł

**ELEN BOK** 

Rządowy Fundusz Polski Ład<br>Program Inwestycji Strategicznych **Gmina Miasto Lebork** otrzymała 16 471 100 zł **END BOIK** 

Rządowy Fundusz Polski Ład<br>Program Inwestycji Strategicznych **Gmina Wicko** otrzymała 10 923 500 zł **EXADERED BOK**  Rządowy Fundusz Polski Ład<br>Program Inwestycji Strategicznych

Gmina Miejska Łeba otrzymała 13165851zł **ELEN BOK** 

Rządowy Fundusz Polski Ład<br>Program Inwestycji Strategicznych **Powiat Leborski** otrzymał 14 820 000 zł **ELLER BOK** 

Rządowy Fundusz Polski Ład<br>Program Inwestycji Strategicznych **Gming Nowg Wieś** Leborska otrzymała

9 207 352 zł

 $\begin{picture}(180,10) \put(0,0){\line(1,0){10}} \put(10,0){\line(1,0){10}} \put(10,0){\line(1,0){10}} \put(10,0){\line(1,0){10}} \put(10,0){\line(1,0){10}} \put(10,0){\line(1,0){10}} \put(10,0){\line(1,0){10}} \put(10,0){\line(1,0){10}} \put(10,0){\line(1,0){10}} \put(10,0){\line(1,0){10}} \put(10,0){\line(1,0){10}} \put(10,0){\line($ 

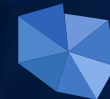

 $\blacktriangleleft$ 

# Rządowy Fundusz Polski Ład<br>Program Inwestycji Strategicznych

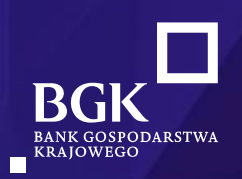

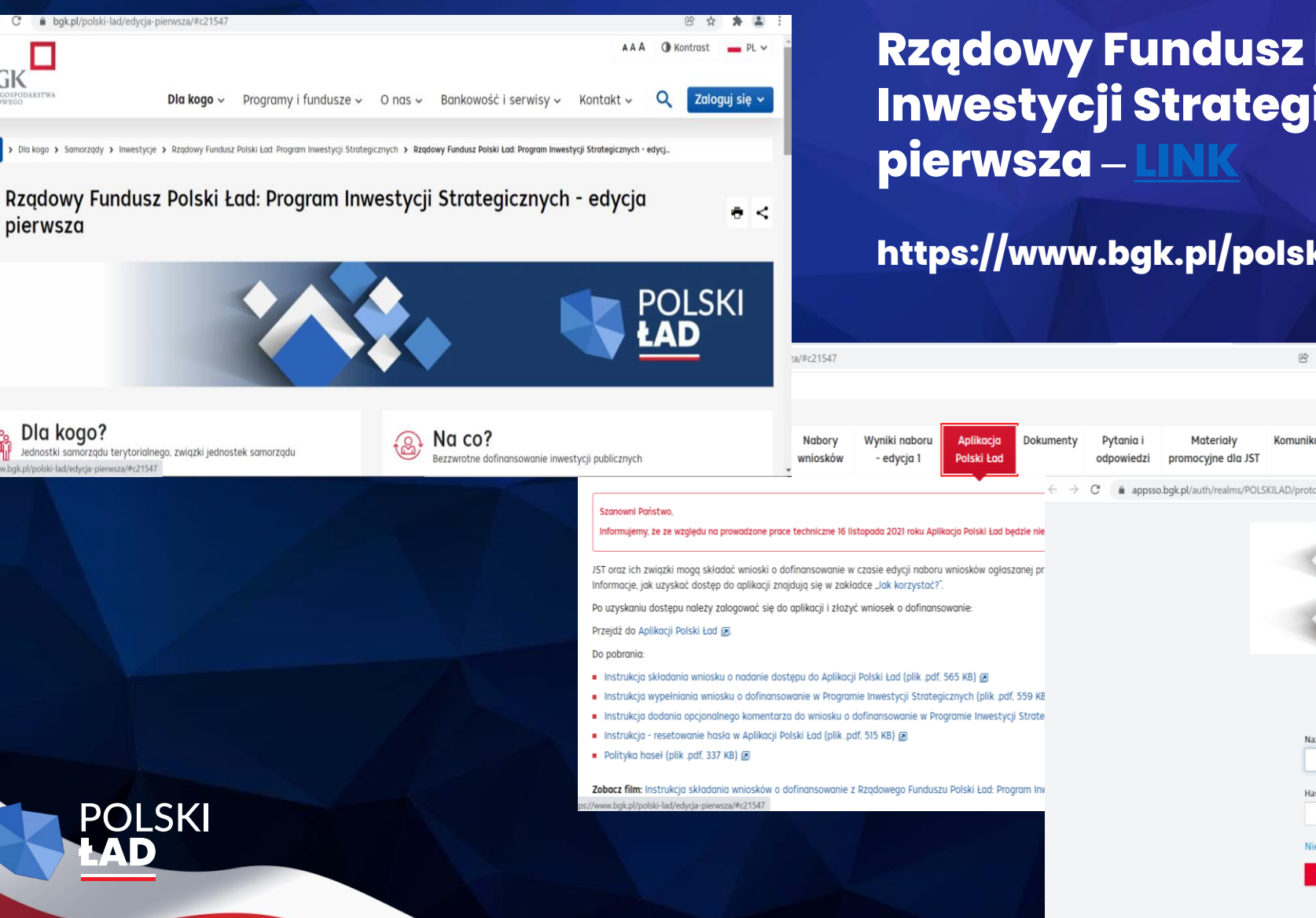

**Rządowy Fundusz Polski Ład: Program Inwestycji Strategicznych - edycja** 

https://www.bgk.pl/polski-lad/edycja-pierwsza/#c21547

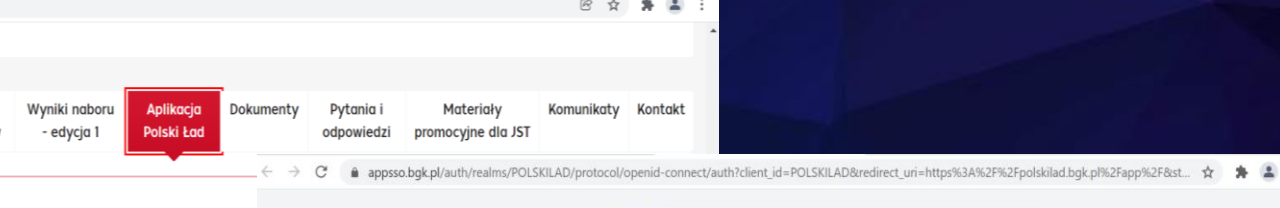

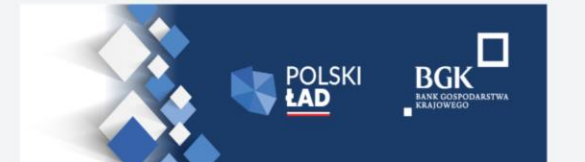

PROGRAM Rządowy Fundusz Polski Ład: Program Inwestycji Strategicznych

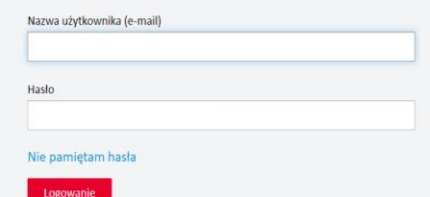

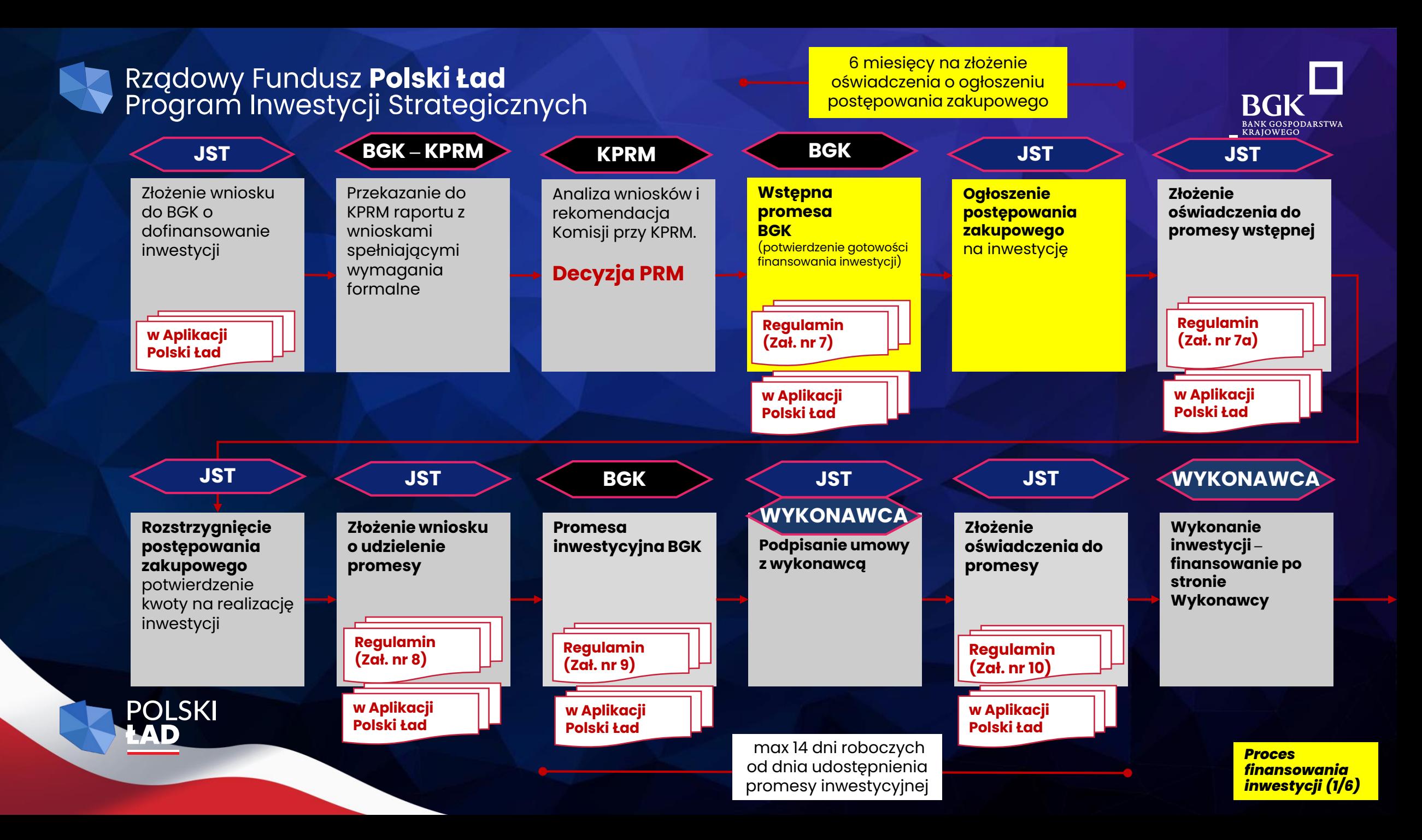

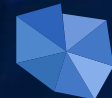

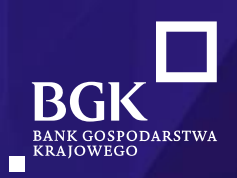

#### Załącznik nr 7 do Regulaminu Naboru Wniosków o dofinansowanie z Rządowego Funduszu Polski Ład Program Inwestycji Strategicznych 6 miesięcy na złożenie oświadczenia o ogłoszeniu Załacznik nr 7 do Rogulaminu ogłoszenie Postępowania zakupowego mającego na celu wyłonienie Wykonawcy/Wykonawców Naboru Wniosków o dofinansow postępowania zakupowego Inwestycji w terminie nie dłuższym niż 6 miesięcy od dnia udostępnienia Wnioskodawcy niniejszej \* Readowned Fundation Politici Fad Wstepnej Promesy w Aplikacji służącej do obsługi Programu; nierozpoczęcie Postępowania Program Inwestycji Strategicznych zakupowego w ww. terminie jest równoznaczne z rezygnacja Wnioskodawcy z dofinansowania Inwestycji z Programu, o czym BGK informuje Prezesa RM; 2. zapewnienie udziału własnego Wnioskodawcy w kwocie nie niższej niż udział własny wskazany we **BGK** Wniosku o dofinansowanie. **JST WSTEPNA PROMESA** DOTYCZACA DOFINANSOWANIA INWESTYCJI 3. zapewnienie że Inwestycja, której dotyczyć bedzie postepowanie zakupowe bedzie tożsama **7 PROGRAMLI RZADOWY FUNDUSZ POLSKI ŁAD:** z opisem Inwestvcii zawartym we Wniosku o dofinansowanie: PROGRAM INWESTYCJI STRATEGICZNYCH przekazanie BGK potwierdzenia ogłoszenia postępowania zakupowego w terminie 6 miesięcy **Wstepna Ogłoszenie** od udostepnienia Wstępnej Promesy zgodnie z wzorem stanowiącym Załącznik nr 7a do Regulaminu: postępowania promesa 5. przeprowadzenie postępowania zakupowego zgodnie z obowiązującymi w tym zakresie inwestycyjna BGK zakupowego przepisami prawa, w tym w szczególności ustawą z dnia 11 września 2019 r. Prawo zamówień Bank Gospodarstwa Krajowego, z siedzibą w Warszawie, Al. Jerozolimskie 7, 00-955 Warszawa, publicznych oraz dodatkowo działający na podstawie ustawy z dnia 14 marca 2003 r. o Banku Gospodarstwa Krajowego 1) ustalenie w Umowie/Umowach zawartych z Wykonawca/Wykonawcami warunków wypłaty potwierdzenie gotowości) na inwestycje (Dz. U. z 2020 r. poz. 1198, z późn. zm.) oraz statutu stanowiącego załącznik do rozporządzenia Ministra wynagrodzenia zgodnych z warunkami wypłat dofinansowania z Programu, które zostana finansowania inwestycji) Rozwoju z dnia 16 września 2016 r. w sprawie nadania statutu Bankowi Gospodarstwa Krajowego wskazane w Promesie, tij (Dz. U. poz. 1527 i Dz. U. z 2021 r. poz. 128), NIP: 525-00-12-372, REGON: 000017319, będący dużym w przypadku Inwestycji realizowanych w okresie nie dłuższym niż 12 miesięcy - zaliczka przedsiębiorcą w rozumieniu ustawy z dnia 8 marca 2013 r. o przeciwdziałaniu nadmiernym przekazywana Wykonawcy w kwocie nie mniejszej niż 5% wynagrodzenia, pozostała opóźnieniom w transakcjach handlowych (Dz. U. z 2020 r. poz. 935, z późn. zm.), zwany dalej "BGK" cześć wynagrodzenia wypłacana po zakończeniu realizacji Inwestycji: b) w przypadku Inwestycji realizowanych w okresie dłuższym niż 12 miesiecy na podstawie na podstawie art. 69a ust. 1 ustawy z dnia 31 marca 2020 r. o zmianie ustawy o szczególnych jednej umowy – wypłata wynagrodzenia Wykonawcy w dwóch transzach, – pierwsza rozwiazaniach związanych z zapobieganiem, przeciwdziałaniem i zwalczaniem COVID-19, po zakończeniu wydzielonego etapu prac w ramach realizacji Inwestycji, druga innych chorób zakaźnych oraz wywołanych nimi sytuacji kryzysowych oraz niektórych innych ustaw (Dz. U. poz. 568, 695, 1086, 1262, 1478, 1747, 2157 i 2255) zwanej dalej "Ustawą" oraz Uchwały Rady po zakończeniu realizacji Inwestycji: **Regulamin** · pierwsza transza w wysokości nie wyższej niż 50 % kwoty wynagrodzenia. Ministrów nr 84/2021 z dnia 1 lipca 2021 r. w sprawie ustanowienia Rządowego Funduszu Polski Ład: Programu Inwestycji Strategicznych, zwanej dalej "Uchwała RM" i Regulaminu Rządowego Funduszu · druga transza w wysokości pozostałej do zapłaty kwoty wynagrodzenia;  $(2at.nr7)$ Polski Ład Program Inwestycji Strategicznych, zwanego dalej "Regulaminem c) w przypadku zadań inwestycyjnych realizowanych w okresie dłuższym niż 12 miesięcy, na podstawie wiecej niż jednej umowy, wypłata wynagrodzenia w trzech transząch, dwie w związku z Wnioskiem o dofinansowanie z Programu Rządowy Fundusz Polski Ład: Program Inwestycji transze każdorazowo po zakończeniu wydzielonego etapu prac w ramach realizaci Strategicznych, zwanego dalej "Programem", z dnia Inwestycii, trzecia po zakończeniu realizacji Inwestycii (nazwa JST/związku JST) z przeznaczeniem na realizacje złożonym przez · pierwsza transza w wysokości nie wyższej niż 20 % wynagrodzenia, Inwestycii: (nazwa inwestycii) · druga transza w wysokości nie wyższej niż 30 % wynagrodzenia. w Aplikacji · trzecia transza w wysokości pozostałej do zapłaty kwoty wynagrodzenia, informuje, iż zostaliście Państwo (dalej "Wnioskodawca") zakwalifikowani przez Prezesa Rady uwzględnieniem sumy wypłaconych wcześniej kwot wynagrodzenia. **Polski Ład** Ministrów do otrzymania Promesy inwestycyinei zwanei dalei "Promesa", o którei mowa w art. 69a PLN (słownie: ustawy do kwoty PLN). 2) dla Inwestycji, dla których realizacji niezbedne jest uzyskanie pozwolenia lub pozwoler na budowę - ustanowienia nadzoru inwestorskiego, również w przypadku gdy w świetle powszechnie obowiązujących przepisów prawa nie jest to obligatoryjne. Pojecia użyte w tym dokumencie mają znaczenie nadane im w Regulaminie, który stanowi integralna cześć Wstepnei Promesy 3) zapewnienia zamieszczenia w dokumentacji zakupowej postanowień, zobowiązujących Promesa zostanie Państwu - jako Wnioskodawcy - udzielona w celu zapewnienia dofinansowania do poddania ewentualnych sporów w relaciach z Wykonawca/Wykonawcami o roszczenia ze środków Programu na realizację Inwestycji: \_\_\_\_\_\_ (nazwa inwestycji) po spełnieniu cywilnoprawne w sprawach, w których zawarcie ugody jest dopuszczalne, mediacjom nastepujacych warunków: POI SKI lub innemu polubownemu rozwiązaniu sporu przed Sądem Polubownym przy Prokuratorii Strona 1 z 3 Strona 2 z 3

Generalnei Rzeczypospolitei Polskiei, wybranym mediatorem albo osoba prowadzaca inne polubowne rozwiązanie sporu.

- 4) umowa/umowy z Wykonawca/Wykonawcami Inwestycji przewidywać beda zapewnienie finansowania przez Wykonawce Inwestycji w cześci niepokrytej udziałem własnym Wnioskodawcy, na czas poprzedzający wypłate/wypłaty z Promesy na zasadach wskazanych w ust. 5, z jednoczesnym zastrzeżeniem, że zapłata wynagrodzenia Wykonawcy Inwestycii w całości nastąpi po wykonaniu inwestycji w terminie nie dłuższym niż od dnia odbioru Inwestycji przez Beneficienta.
- 6. Pod warunkiem ogłoszenia postępowania zakupowego o którym mowa w ust. 5 w ciągu 6 miesięcy od daty udzielenia tej wstępnej promesy, wstępna promesa jest ważna przez cały okres postepowania zakupowego do daty rozstrzygnięcia tego postepowania.

Wszelkie skutki niezrealizowania warunków opisanych powyżej obciążają Wnioskodawce/Beneficienta.

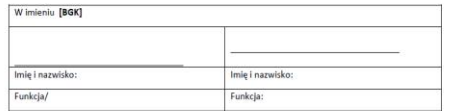

Podpisy za BGK

Strona 3 z 3

#### **Proces finansowania** inwestycji (1/6)

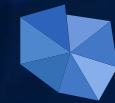

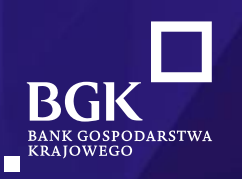

- **Załącznik nr 7**  *do Regulaminu Naboru Wniosków o dofinansowanie z Rządowego Funduszu Polski Ład Program Inwestycji Strategicznych* Wstępnej Promesy w Aplikacji służącej do obsługi Programu; nierozpoczęcie Postępowania zakupowego w ww. terminie jest równoznaczne z rezygnacją Wnioskodawcy z dofinansowania Inwestycji z Programu, o czym BGK informuje Prezesa RM;
- $2.$ zapewnienie udziału własnego Wnioskodawcy w kwocie nie niższej niż udział własny wskazany we Wniosku o dofinansowanie.
- 3. zapewnienie, że Inwestycja, której dotyczyć będzie postępowanie zakupowe będzie tożsama z opisem Inwestycji zawartym we Wniosku o dofinansowanie;
- przekazanie BGK potwierdzenia ogłoszenia postępowania zakupowego w terminie 6 miesięcy 4. od udostepnienia Wstępnej Promesy zgodnie z wzorem stanowiącym Załącznik nr 7a do Regulaminu;
- $5.$ przeprowadzenie postępowania zakupowego zgodnie z obowiązującymi w tym zakresie przepisami prawa, w tym w szczególności ustawą z dnia 11 września 2019 r. Prawo zamówień publicznych oraz dodatkowo:
	- ustalenie w Umowie/Umowach zawartych z Wykonawcą/Wykonawcami warunków wypłaty  $1)$ wynagrodzenia zgodnych z warunkami wypłat dofinansowania z Programu, które zostaną wskazane w Promesie, tj.:
		- w przypadku Inwestycji realizowanych w okresie nie dłuższym niż 12 miesięcy zaliczka a) przekazywana Wykonawcy w kwocie nie mniejszej niż 5% wynagrodzenia, pozostała część wynagrodzenia wypłacana po zakończeniu realizacji Inwestycji;
		- b) w przypadku Inwestycji realizowanych w okresie dłuższym niż 12 miesięcy na podstawie jednej umowy – wypłata wynagrodzenia Wykonawcy w dwóch transzach, – pierwsza po zakończeniu wydzielonego etapu prac w ramach realizacji Inwestycji, druga – po zakończeniu realizacji Inwestycji:
			- pierwsza transza w wysokości nie wyższej niż 50 % kwoty wynagrodzenia,
			- druga transza w wysokości pozostałej do zapłaty kwoty wynagrodzenia;
		- w przypadku zadań inwestycyjnych realizowanych w okresie dłuższym niż 12 miesięcy,  $\mathsf{c}$ na podstawie więcej niż jednej umowy, wypłata wynagrodzenia w trzech transzach, dwie transze każdorazowo po zakończeniu wydzielonego etapu prac w ramach realizacji Inwestycji, trzecia po zakończeniu realizacji Inwestycji:
			- pierwsza transza w wysokości nie wyższej niż 20 % wynagrodzenia,
			- druga transza w wysokości nie wyższej niż 30 % wynagrodzenia,
			- trzecia transza w wysokości pozostałej do zapłaty kwoty wynagrodzenia, z uwzględnieniem sumy wypłaconych wcześniej kwot wynagrodzenia.

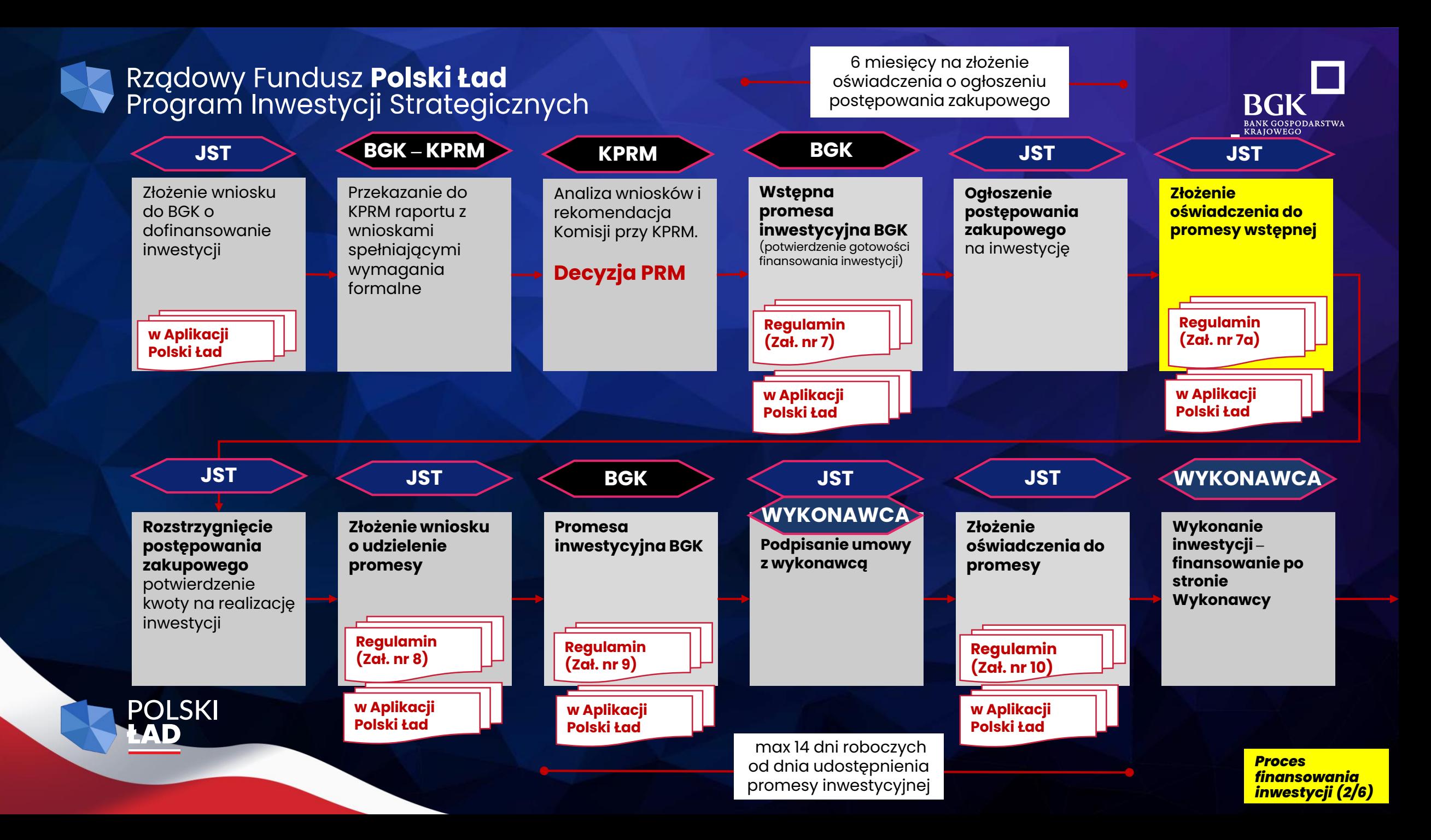

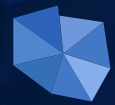

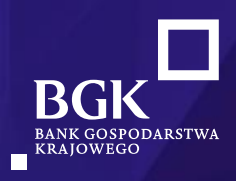

# Załącznik nr 7a

do Regulaminu Naboru Wniosków o dofinansowanie z Rządowego Funduszu Polski Ład Program Inwestycji Strategicznych

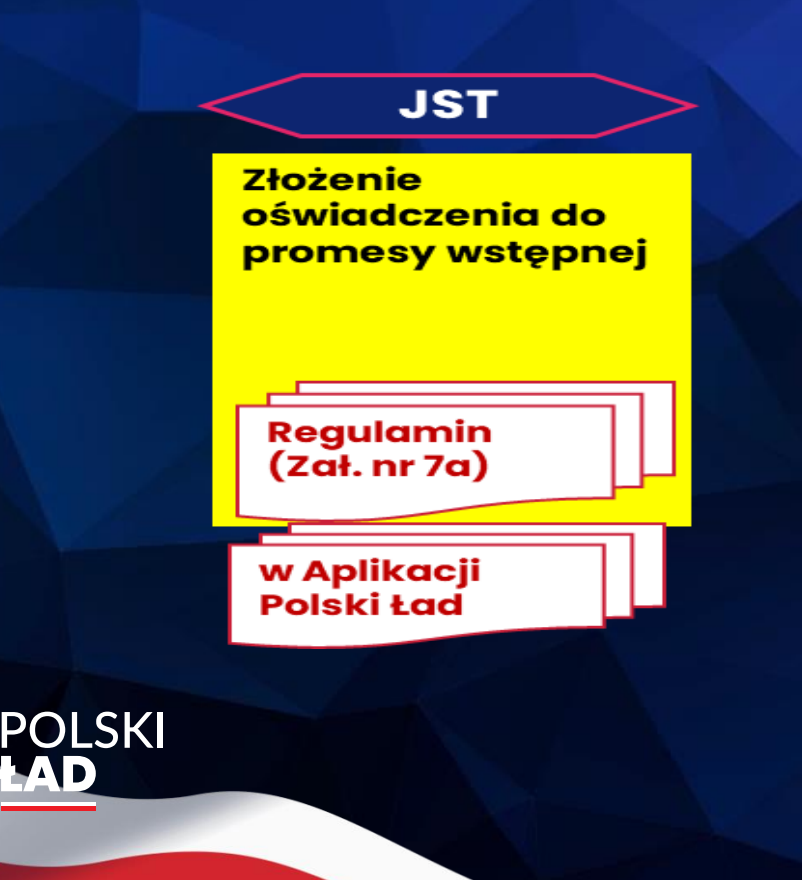

Załącznik nr 7a do Regulaminu Naboru Wniosków o dofinansowanie z Rządowego Funduszu Polski Ład Program Inwestycji Strategicznych

Nazwa Ladres Wninskodawc

OŚWIADCZENIE WNIOSKODAWCY DO PROMESY WSTEPNEJ Z PROGRAMU RZĄDOWY FUNDUSZ POLSKI ŁAD: PROGRAM INWESTYCJI STRATEGICZNYCH

PROMESA WSTĘPNA NR

W związku z udzieleniem przez Bank Gospodarstwa Krajowego (BGK) w dniu Promesy Wstępnej z Programu Rządowy Fundusz Polski Ład: Program Inwestycji Strategicznych,

.<br>Wnioskodawca niniejszym oświadcza, że postępowanie zakupowe na realizację Inwestycji: (nazwa inwestycji),

zostało ogłoszone w dniu

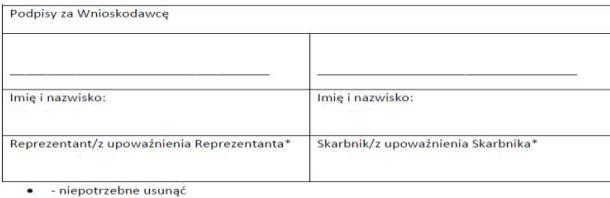

**Proces** <u>finansowania</u> inwestycji (2/6)

# OŚWIADCZENIE WNIOSKODAWCY DO PROMESY WSTEPNEJ Z PROGRAMU RZĄDOWY FUNDUSZ POLSKI ŁAD: PROGRAM INWESTYCJI STRATEGICZNYCH

związku z udzieleniem przez Bank Gospodarstwa Krajowego (BGK) w dniu W<sub>1</sub> Promesy Wstępnej z Programu Rządowy Fundusz Polski Ład: Program Inwestycji Strategicznych,

Wnioskodawca niniejszym oświadcza, że postępowanie zakupowe na realizację Inwestycji: (nazwa inwestycji),

zostało ogłoszone w dniu w miestach w miestało ogłoszone w dniu w miestach w miestach w miestach w miestach w

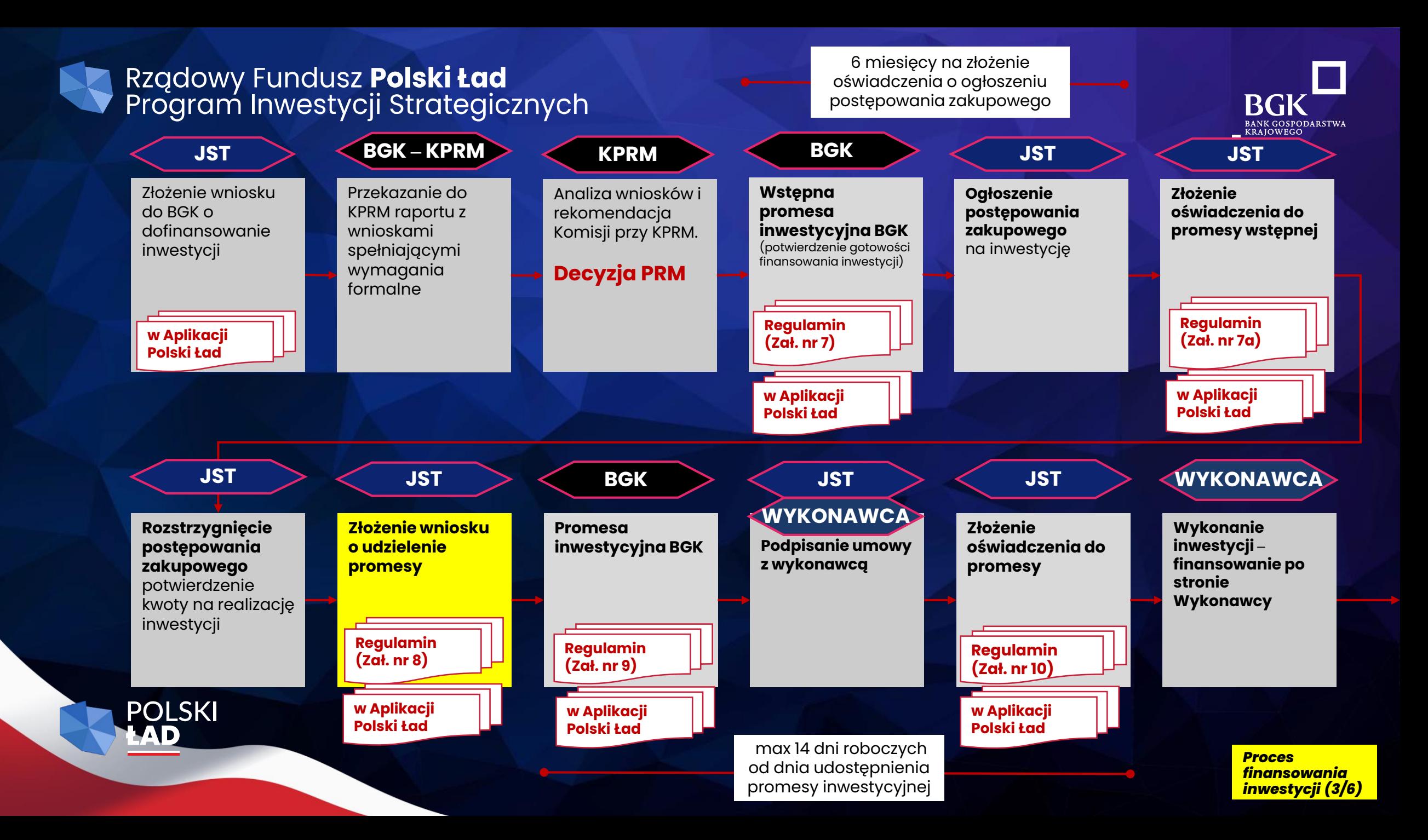

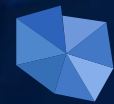

### §9. Promesa

Regulaminu Naboru Wniosków o dofinansowanie z Rządowego Funduszu Polski Ład Program Inwestycji Strategicznych

#### Załącznik nr 8

do Regulaminu Naboru Wniosków o dofinansowanie z Rządowego Funduszu Polski Ład Program Inwestycji Strategicznych

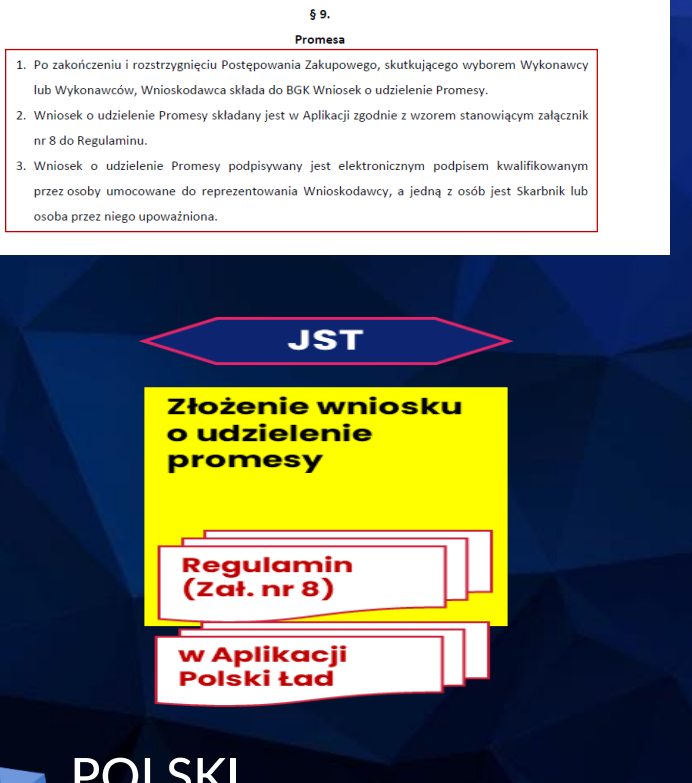

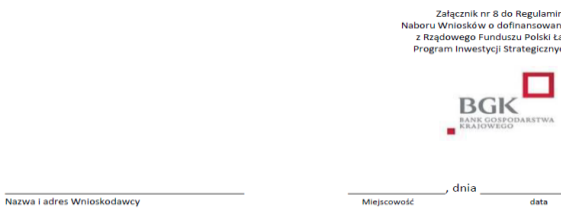

#### **WNIOSEK O UDZIELENIE PROMESY**

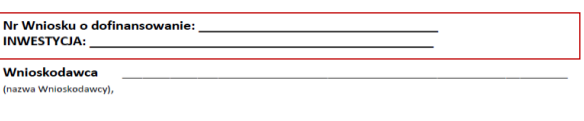

W związku ze złożonym w dniu \_ Wnioskiem o dofinansowanie nr. Strategicznych, zwanego dalej "Programem", decyzją Prezesa Rady Ministrów o objęciu Inwestycji dofinansowaniem z Programu oraz Wstępną Promesą nr \_\_\_ udzieloną przez BGK w dniu

wnioskuję o udzielenie Promesy dofinansowania wyżej wymienionej Inwestycji z Programu Strategicznych.

**Kwota Promesy:** PLN (słownie: złotych), co stanowi \_\_\_\_\_\_\_ % ostatecznej wartości Inwestycji będącej przedmiotem dofinansowania.

Planowana data zakończenia Inwestycji:

Wnioskowany termin ważności Promesy (data – planowany dzień zakończenia realizacji Inwestycji + max. 6 miesięcy)

#### Wnioskodawca niniejszym oświadcza, że:

zakończył w dniu \_\_\_\_ postępowanie o udzielenie zamówienia publicznego na wybór Wykonawcy i dokonał wyboru Wykonawcy/Wykonawców, któremu/którym zamierza powierzyć realizację Inwestycji;

Strona 1 z 2

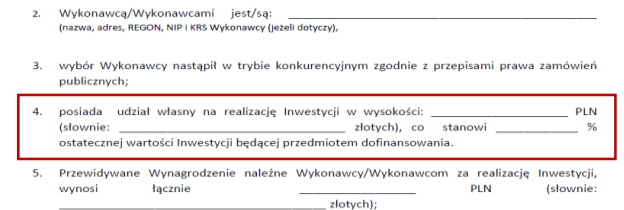

Planowana data zawarcia umowy/umów z Wykonawca/Wykonawcami to

#### Beneficient oświadcza, że:

- 1. jest świadomy konieczności złożenia, po zawarciu umowy/umów z Wykonawcą/ Wykonawcami, jednak w terminie nie dłuższym niż 14 dni roboczych od daty udostepnienia mu Promesy przez BGK w Aplikacji do obsługi Programu, oświadczenia sporządzonego zgodnie z wzorem stanowiącym załącznik nr 10 do Regulaminu. W przypadku niezłożenia prawidłowego oświadczenia w trybie i na warunkach określonych w Regulaminie Promesa nie wejdzie w życie, co jest to równoznaczne z rezygnacją Wnioskodawcy z dofinansowania z Programu.
- 2. wszystkie dane podane we Wniosku o wydanie Promesy są prawdziwe i przyjmuje do wiadomości, że w przypadku podania nieprawdziwych danych BGK przysługuje prawo odmowy wydania Promesy i poinformowania o tym fakcie Prezesa Rady Ministrów.

Wniosek został wystawiony w formie elektronicznej.

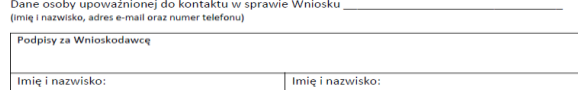

· - niepotrzebne usuna

Reprezentant/z upoważnienia Reprezentanta\* Skarbnik/z upoważnienia Skarbnika\*

**BANK GOSPODARSTWA KRAIOWEGO** 

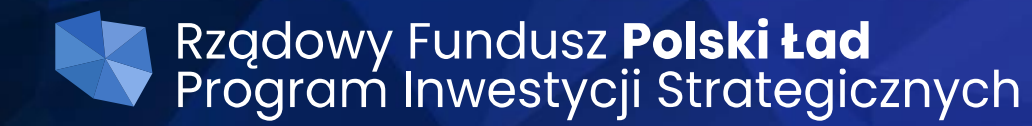

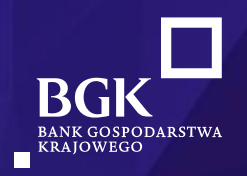

## **§ 9. Promesa**

*Regulaminu Naboru Wniosków o dofinansowanie z Rządowego Funduszu Polski Ład Program Inwestycji Strategicznych*

## δ9.

### Promesa

- 1. Po zakończeniu i rozstrzygnięciu Postępowania Zakupowego, skutkującego wyborem Wykonawcy lub Wykonawców, Wnioskodawca składa do BGK Wniosek o udzielenie Promesy.
- 2. Wniosek o udzielenie Promesy składany jest w Aplikacji zgodnie z wzorem stanowiącym załącznik nr 8 do Regulaminu.
- 3. Wniosek o udzielenie Promesy podpisywany jest elektronicznym podpisem kwalifikowanym przez osoby umocowane do reprezentowania Wnioskodawcy, a jedną z osób jest Skarbnik lub osoba przez niego upoważniona.

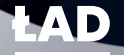

# **WNIOSEK O UDZIELENIE PROMESY**

- Wykonawcą/Wykonawcami jest/są:  $2<sub>1</sub>$ (nazwa, adres, REGON, NIP i KRS Wykonawcy (jeżeli dotyczy),
- wybór Wykonawcy nastąpił w trybie konkurencyjnym zgodnie z przepisami prawa zamówień 3. publicznych;
- posiada udział własny na realizację Inwestycji w wysokości: 4.  $\%$ ostatecznej wartości Inwestycji będącej przedmiotem dofinansowania.
- Przewidywane Wynagrodzenie należne Wykonawcy/Wykonawcom za realizację Inwestycji, 5. łącznie **PLN** (słownie: wynosi złotych);
- data zawarcia umowy/umów z Wykonawcą/Wykonawcami 6. Planowana to:

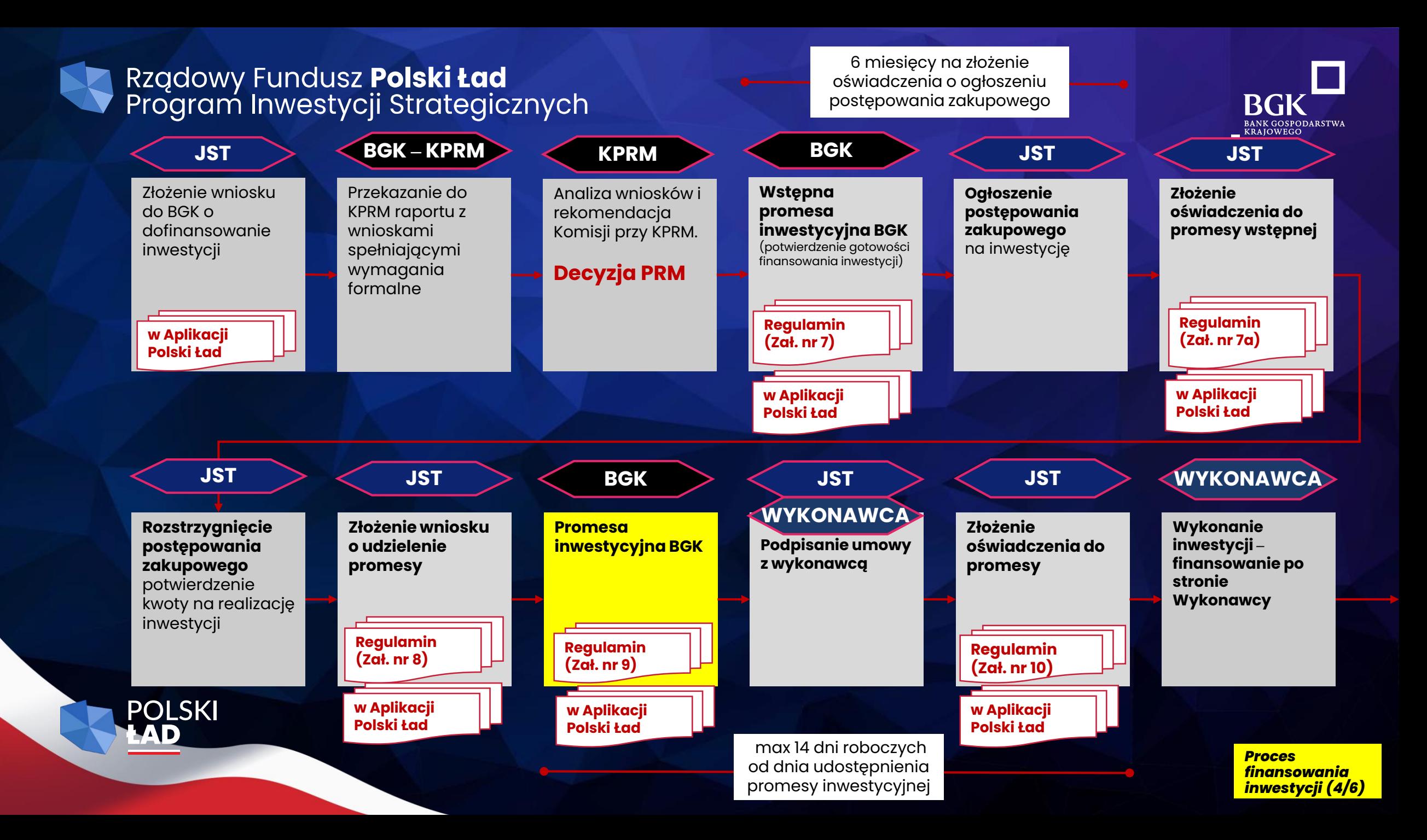

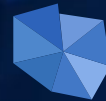

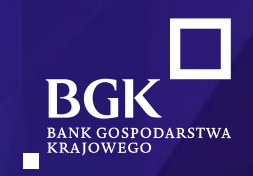

### § 9. Promesa

Regulaminu Naboru Wniosków o dofinansowanie z Rządowego Funduszu Polski Ład Program Inwestycji Strategicznych

- 4. BGK udziela Promesy w terminie 7 dni roboczych od daty wpływu prawidłowo złożonego Wniosku o udzielenie Promesy. Wzór Promesy stanowi załącznik nr 9 do Regulaminu.
- 5. Jeżeli Wniosek o udzielenie Promesy zawiera błędy lub braki, Wnioskodawca jest wzywany przez BGK do poprawienia błędów lub usunięcia braków w terminie 7 dni roboczych od dnia wezwania do uzupełnienia Wniosku o udzielenie Promesy. Po poprawieniu błędów oraz usunięciu braków, Wniosek o udzielenie Promesy podlega ponownej weryfikacji.

# Załącznik nr 9

do Regulaminu Naboru Wniosków o dofinansowanie z Rządowego Funduszu Polski Ład Program Inwestycji Strategicznych

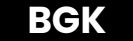

**Promes inwesty** 

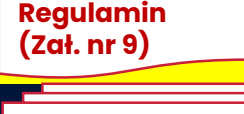

w Aplikacji Polski Ład

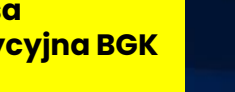

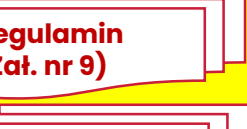

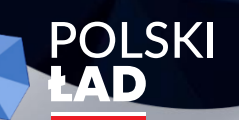

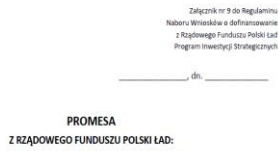

PROGRAM INWESTYCJI STRATEGICZNYCH

(\_PROMESA")

Bank Gospodarstwa Krajowego, z siedziba w Warszawie, Al. Jerozolimskie 7. 00-955 Warszawa, działający na podstawie ustawy z dnia 14 marca 2003 r. o Banku Gospodarstwa Krajowego (Dz. U. z 2020 r. poz. 1198, późn. zm.) oraz statutu stanowiącego załącznik do rozporządzenia Ministra Rozwoju z dnia 16 września 2016 r. w sprawie nadania statutu Bankow Gospodarstwa Krajowego (Dz. U. poz. 1527 i Dz. U. z 2021 r. poz. 128), NIP: 525-00-12-372, REGON: 000017319, będący dużym przedsiębiorcą w rozumieniu ustawy z dnia 8 marca 2013 r. o przeciwdziałaniu nadmiernym opóźnieniom w transakcjach handlowych (Dz. U. z 2020 r. poz. 935, z późn. zm.), zwany dalej "BGK".

na podstawie art. 69a ust. 1 ustawy z dnia 31 marca 2020 r. o zmianie ustawy o szczególnyci rozwiązaniach związanych z zanobieganiem, przeciwdziałaniem i zwalczaniem COVID-19, innych chorób zakaźnych oraz wywołanych nimi sytuacji kryzysowych oraz niektórych innych ustaw (Dz. U. poz. 568, 695, 1086, 1262, 1478, 1747, 2157 i 2255) zwanej dalej "Ustawą", Uchwały Rady Ministrów nr 84/2021 z dnia 1 lipca 2021 r. w sprawie ustanowienia Rządowego Funduszu Polski Ład: .<br>Programu Inwestvcji Strategicznych, zwanej dalej "Uchwała RM" oraz Regulaminu Naboru Wniosków o dofinansowanie z Programu Rządowy Fundusz Polski Ład: Program Inwestycji Strategicznych, zwanego dalej "Regulaminem" niniejszym udziela

(nazwa podmiotu) zwanemu dalej "Beneficientem".

w związku z Wnioskiem o dofinansowanie z Programu Rządowy Fundusz Polski Ład: Program Inwestycii Strategicznych, zwanego dalej "Programem", z dnia zwanym dalej "Wnioskiem", na podstawie decyzji Prezesa Rady Ministrów, udzieła Promesy finansowanej ze środków Funduszu Przeciwdziałania COVID-19, zwanego dalej "Funduszem", na nastepujących warunkach:

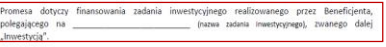

- Promesa stanowi zapewnienie, że Inwestycia zostanie sfinansowana w cześci ze środków Funduszu, do kwoty wskazanej w Promesie
- 2. Poiecia użyte w Promesie maja znaczenie nadane im w Regulaminie, który stanowi integralna cześć Promesy.

Strona 1 z 4

- 3. Wypłata dofinansowania z Promesy na rzecz Beneficjenta nastąpi po spełnieniu warunków wynikających z Promesy
- PLN (słownie: Kwota Promesy wynosi zwana dalej "kwotą Promesy", co stanowi \_\_\_\_\_\_ % Ostatecznej wartości Inwestycji. Kwota Promesy stanowi maksymalna kwote dofinanso wania, które może być wypłacone Beneficiento na jej nodstavie
- 5. Kwota Promesy ulega obniżeniu w przypadku obniżenia wynagrodzenia Wykonawcy Inwestycji za jej wykonanie, bez względu na podstawy obniżenia tego wynagrodzenia, w szczególności
- 1) zawarcia odpowiedniego porozumienia z Wykonawca ; 2) odstąpienia, wypowiedzenia bądź wygaśnięcia, rozwiązania lub utraty mocy obowiązującej
- umowy z Wykonawcą z innych przyczyn, przed jej wykonaniem w całości; 3) potrącenia należności Beneficjenta względem Wykonawcy wynikających z umowy z Wykonawcą w szczególności z tytułu kar umownych, bądź wynikających z innych tytułów,
- z należnością Wykonawcy Inwestycji z tytułu wynagrodzenia za jej wykonanie: 4) zapłaty przez osobe trzecia na rzecz Beneficienta kwoty z tytułu gwarancji należytego
- wykonania umowy z Wykonawca Inwestycii. Nie uznaje się za obniżenie wynagrodzenia, o którym mowa w zdaniu pierwszym, zapłaty orzez osobę trzecią na rzecz Wykonawcy kwoty w celu zapłaty wynagrodzenia za jej wykonanie,
- skutkującej powstaniem roszczenia zwrotnego tej osoby trzeciej względem Beneficienta. szczególności w przypadku zapłaty z tytułu gwarancji zapłaty za roboty budowlane w rozumieniu art. 649<sup>1</sup> Kodeksu cywilnego
- Wvolata dofinansowania w ramach udzielonej Promesy nastąpi po złożeniu przez Beneficjenta do BGK "Wniosku o wypłate", o którym mowa w Regulaminie.
- Wniosek o wypłate zostanie sporządzony wg wzoru stanowiacego załacznik nr 12 do Regulaminu i podpisany elektronicznym podpisem weryfikowanym przy pomocy kwalifikowanego certyfikatu. ez osoby uprawnione do reprezentowania Beneficjenta i przekazany do BGK w Aplikacji do obsługi Programu. Do wniosku zostanie załaczone odpowiednie oświadczenie Beneficienta: a) o zakończeniu o realizacji Inwestycji w przypadku Inwestycji realizowanych w terminie
- nie dłuższym niż 12 miesiecy: b) zakończeniu danego etapu Inwestycji lub zakończeniu Inwestycji realizowanych powyżej
- 12 miesięcy
- Wyplata dofinansowania z Promesy nastąpi w następujący sposób · Iw przypadku Inwestycji realizowanych w okresie nie dłuższym niż 12 miesiecy):
- wypłata pełnej kwoty Promesy nastąpi po zakończeniu realizacji Inwestycj · [w przypadku Inwestycji realizowanych w okresie dłuższym niż 12 miesiecy na podstaw
- wypłata środków z Promesy nastąpi w dwóch transzach, każdorazowo po zakończen określonego etapu prac w ramach realizacji Inwestycji
- j pierwsza transza w wysokości nie wyższej niż 50 % kwoty Promes b) druga transza w wysokości kwoty Promesy pomniejszonej o kwotę wypłaconą w pierwsze
- · [w przypadku Inwestycji realizowanych w okresie dluższym niż 12 miesięcy, na podstaw wiecej niż jednej umowył.
- wypłata środków z Promesy w trzech transzach, każdorazowo po zakończeniu określonego etap prac w ramach realizacji Inwestycji:
- b) druga transza w wysokości nie wyższej niż 30 % kwoty Promesy.
- transz.
- 9. BGK odmawia wypłaty dofinansowania z Promesy, w przypadku gdy zaistnieją przesłanki wygaśnięcia Promesy, wskazane w Regulaminie lub gdy Promesa nie wejdzie w życie w wyniku niezłożenia przez Beneficjenta wymaganego oświadczenia, o którym mowa w ust. 14. BGK może odmówić wypłaty dofinansowania z Promesy w przypadku niewykonywania bądź niewykonania przez Beneficienta zobowiązań wobec BGK, w tym obowiązków informacyjnych w szczególności ujetych w Oświadczeniu Beneficienta, o którym mowa w ust. 7.
- 10. BGK może żądać zwrotu w całości lub w odpowiedniej części środków wypłaconych z Promesy w przypadku gdy po wyplacie BGK poweźmie informację o okolicznościach wyłączających wypłate dofinansowania z Promesy badź uzasadniających wypłate dofinansowania z Promesy w mniejszej kwocie
- 11. Wszelkie spory mogące wyniknąć z Promesy będą rozstrzygane przez sąd właściwy miejscowo a siedziby BGK
- 12. BGK, jako administrator danych osobowych, w rozumieniu przepisów rozporządzenia Parlam Europejskiego i Rady (UE) 2016/679 z dnia 27 kwietnia 2016 r. w sprawie ochrony osób fizycznych w związku z przetwarzaniem danych osobowych i w sprawie swobodnego przepływu takich danych oraz uchylenia dyrektywy 95/46/WE, zwanego dalej "rozporządzeniem RODO", informule, że:
- 1) w bankowym zbiorze danych będą przetwarzane dane Beneficjenta oraz osół go reprezentujących, w celu realizacji Promesy oraz oświadczenia Reneficienta, o którym mowa w ust. 24, oraz w ramach prawnie uzasadnionego interesu BGK:
- 2) przetwarzane dane osobowe mogą obejmować imię i nazwisko, służbowy adres poczty elektronicznej i służbowy numer telefonu: 3) dane osobowe będą przetwarzane na podstawie art. 6 ust. 1 lit. b i f rozporządzenia RODO;
- 4) dane osobowe beda przechowywane przez okres niezbedny do realizacji Promesy oraz w okresie zachowania mocy obowiązującej oświadczeń Beneficjenta, a po tym czasie orzez okres oraz w zakresie wymaganym przez przepisy prawa powszechnie obowiązującego
- lub dla dochodzenia ewentualnych roszczeń; 5) osobom, których dane osobowe beda przetwarzane, przysługuje prawo do:
- viesienia skargi do organu nadzorczego.
- dostępu do danych osobowych, w tym prawo do uzyskania kopii tych danych, · żądania sprostowania (poprawiania) danych osobowych - w przypadku gdy dane są nieprawidłowe lub niekompletne,

žadania usuniecia danych osobowych (tzw. "prawo do bycia zapomnianym") – w przypadki gdy; (i) dane nie sa już niezbedne do celów, dla których były zebrane lub w inny sposób przetwarzane. (ii) osoba, której dane dotyczą wniosła sprzeciw wobec przetwarzania danych osobowych, (iii) osoba, której dane dotyczą, cofnęła zgodę na której opiera się przetwarzanie i nie ma innej podstawy prawnej przetwarzania, (iv) dane przetwarzane są niezgodnie z prawem, (v) dane muszą być usunięte w celu wywiązania się z obowiązku wynikającego z przepisów prawa.

Strona 3 z 4

- · żądania ograniczenia przetwarzania danych osobowych w przypadku gdy: (i) osoba, które dane dotyczą, kwestionuje prawidłowość danych osobowych, (ii) przetwarzanie danych jest niezgodne z prawem, a osoba, której dane dotyczą, sprzeciwia się usunięciu danych, żądając w zamian ich ograniczenia, (iii) administrator nie potrzebuje już danych dla swoich celów, ale osoba, której dane dotycza, potrzebuje ich do ustalenia, obrony lub dochodzenia roszczeń, (iv) osoba, której dane dotyczą wniosła sprzeciw wobec przetwarzania danych do czasu ustalenia, czy prawnie uzasadnione podstawy po stronie administratora sa nadrzedne wobec podstawy sprzeciwu.
- · przenoszenia danych osobowych w przypadku gdy: (i) przetwarzanie odbyw sie na nodstawie umowy zawartej z osoba, której dane dotycza lub na nodstawie zgody wyrażonej przez taką osobę, oraz (ii) przetwarzanie odbywa się w sposób zautomatyzowany
- · sprzeciwu wobec przetwarzania danych osobowych, w tym profilowania, gdy: (i) zaistnieją przyczyny związane ze szczególną sytuacją osoby, które dane dotyczą, oraz (i przetwarzanie danych oparte jest na podstawie niezbędności do celów wynikających prawnie uzasadnionego interesu BGK
- »<br>Promesa wchodzi w życie z dniem złożenia BGK przez Beneficjenta za pośrednictwem Aplikac godnego ze stanem faktycznym oświadczenia, dotyczącego zawarcia Umów z Wykonawci wg wzoru stanowiacego załącznik nr 10 do Regulaminu. W przypadku niezłożenia przez eneficienta prawidłowego O viadczenia w wyznaczonym terminie (vide § 9 ust.7 Regulami Promesa nie wchodzi w źwcie
- 14. O niezłożeniu prawidłowego oświadczenia, o którym mowa w ust.14 Bank informuje Prezesa RM
- nesa može zostać zmieniona na wniosek Beneficjenta, którego wzór stanowi załącznik nr 11 do Regulaminu, złożony w okresie jej ważności, pod warunkiem uzyskania zgody Prezesa RM na zmianę warunków Promesy
- 16. Promesa jest ważna nie dłużej niż 6 miesiecy od dnia zakończenia Inwestycji
- 17. Promesa jest nieprzenośna 18. Promesa podlega prawu polskiemu
- 19. Promesa została sporządzona w formie elektronicznej i podpisana kwalifikowanym podpiser elektronicznym weryfikowanym przy pomocy ważnego kwalifikowanego certyfikatu i udostepniona Beneficientowi w Aplikacii

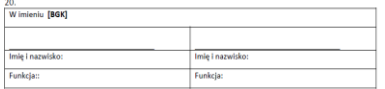

**Proces** finansowania inwestycji (4/6)

I) pierwsza transza w wysokości nie wyższej niż 20 % kwoty Promesy. trzecia transza w wysokości kwoty Promesy pomniejszonej o kwoty wypłaconych wcześ

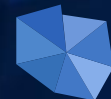

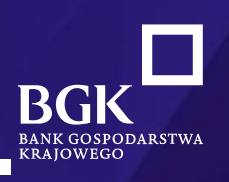

## **§ 9. Promesa**

*Regulaminu Naboru Wniosków o dofinansowanie z Rządowego Funduszu Polski Ład Program Inwestycji Strategicznych*

**BGK**

**Promesa inwestycyjna BGK**

**w Aplikacji Regulamin (Zał. nr 9)** 

**Polski Ład** 

**POLSKI** 

4. BGK udziela Promesy w terminie 7 dni roboczych od daty wpływu prawidłowo złożonego Wniosku

o udzielenie Promesy. Wzór Promesy stanowi załącznik nr 9 do Regulaminu.

5. Jeżeli Wniosek o udzielenie Promesy zawiera błędy lub braki, Wnioskodawca jest wzywany przez BGK do poprawienia błędów lub usunięcia braków w terminie 7 dni roboczych od dnia wezwania do uzupełnienia Wniosku o udzielenie Promesy. Po poprawieniu błędów oraz usunięciu braków, Wniosek o udzielenie Promesy podlega ponownej weryfikacji.

> *Proces finansowania inwestycji (4/6)*

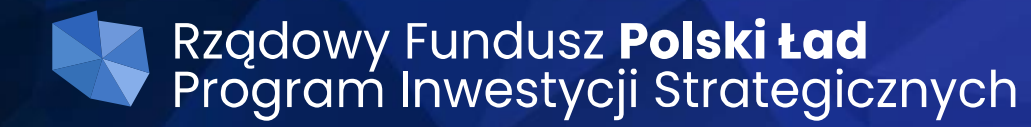

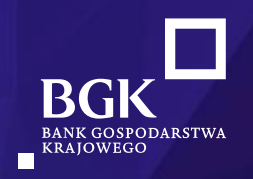

# **Załącznik nr 9**

*do Regulaminu Naboru Wniosków o dofinansowanie z Rządowego Funduszu Polski Ład Program Inwestycji Strategicznych*

Promesa dotyczy finansowania zadania inwestycyjnego realizowanego przez Beneficjenta, "Inwestycją".

- 1. Promesa stanowi zapewnienie, że Inwestycja zostanie sfinansowana w części ze środków Funduszu, do kwoty wskazanej w Promesie.
- Pojęcia użyte w Promesie mają znaczenie nadane im w Regulaminie, który stanowi integralną 2. część Promesy.
	- 4. zwana dalej "kwotą Promesy", co stanowi \_\_\_\_\_\_\_ % Ostatecznej wartości Inwestycji. Kwota Promesy stanowi maksymalną kwotę dofinansowania, które może być wypłacone Beneficjentowi na jej podstawie.

wypłata środków z Promesy w trzech transzach, każdorazowo po zakończeniu określonego etapu<br>prac w ramach realizacji Inwestycji:

- *do Regulaminu Naboru Wniosków o dofinansowanie z Rządowego Funduszu Polski Ład Program Inwestycji Strategicznych*
- druga transza w wysokości nie wyższej niż 30 % kwoty Promesy, b)
- c) trzecia transza w wysokości kwoty Promesy pomniejszonej o kwoty wypłaconych wcześniej transz.
- 8. Wypłata dofinansowania z Promesy nastąpi w następujący sposób:
	- [w przypadku Inwestycji realizowanych w okresie nie dłuższym niż 12 miesięcy]: wypłata pełnej kwoty Promesy nastąpi po zakończeniu realizacji Inwestycji;
	- [w przypadku Inwestycji realizowanych w okresie dłuższym niż 12 miesięcy na podstawie jednej umowy]

wypłata środków z Promesy nastąpi w dwóch transzach, każdorazowo po zakończeniu określonego etapu prac w ramach realizacji Inwestycji:

- pierwsza transza w wysokości nie wyższej niż 50 % kwoty Promesy, a)
- druga transza w wysokości kwoty Promesy pomniejszonej o kwotę wypłaconą w pierwszej b) transzy;
	- *<u>Iw przypadku Inwestycji realizowanych w okresie dłuższym niż 12 miesięcy, na podstawie*</u> więcej niż jednej umowy],

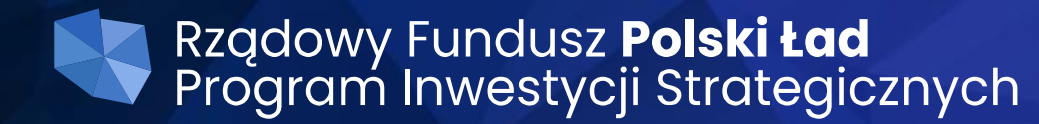

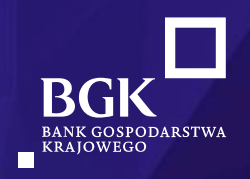

# **Załącznik nr 9**

*do Regulaminu Naboru Wniosków o dofinansowanie z Rządowego Funduszu Polski Ład Program Inwestycji Strategicznych*

13. Promesa wchodzi w życie z dniem złożenia BGK przez Beneficjenta za pośrednictwem Aplikacji zgodnego ze stanem faktycznym oświadczenia, dotyczącego zawarcia Umów z Wykonawcami, wg wzoru stanowiącego załącznik nr 10 do Regulaminu. W przypadku niezłożenia przez Beneficjenta prawidłowego Oświadczenia w wyznaczonym terminie (vide § 9 ust.7 Regulaminu) Promesa nie wchodzi w życie.

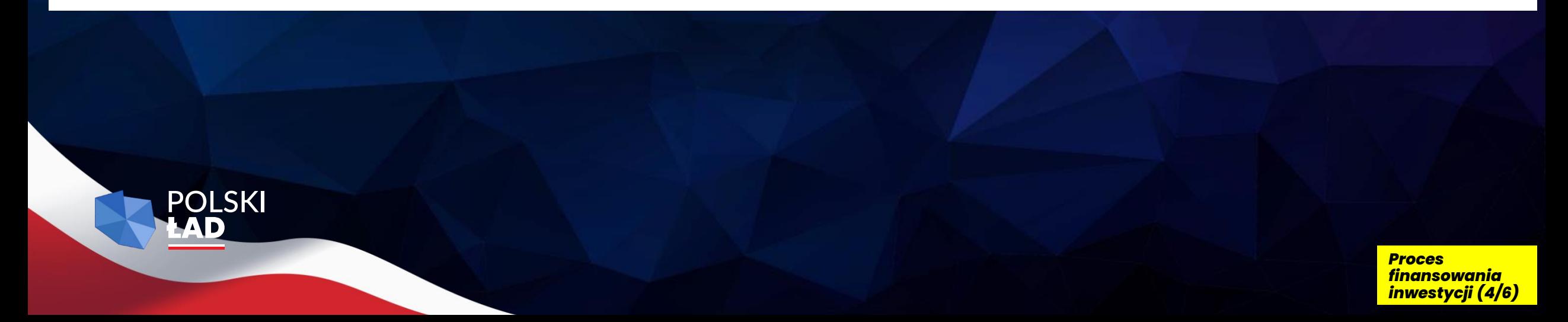

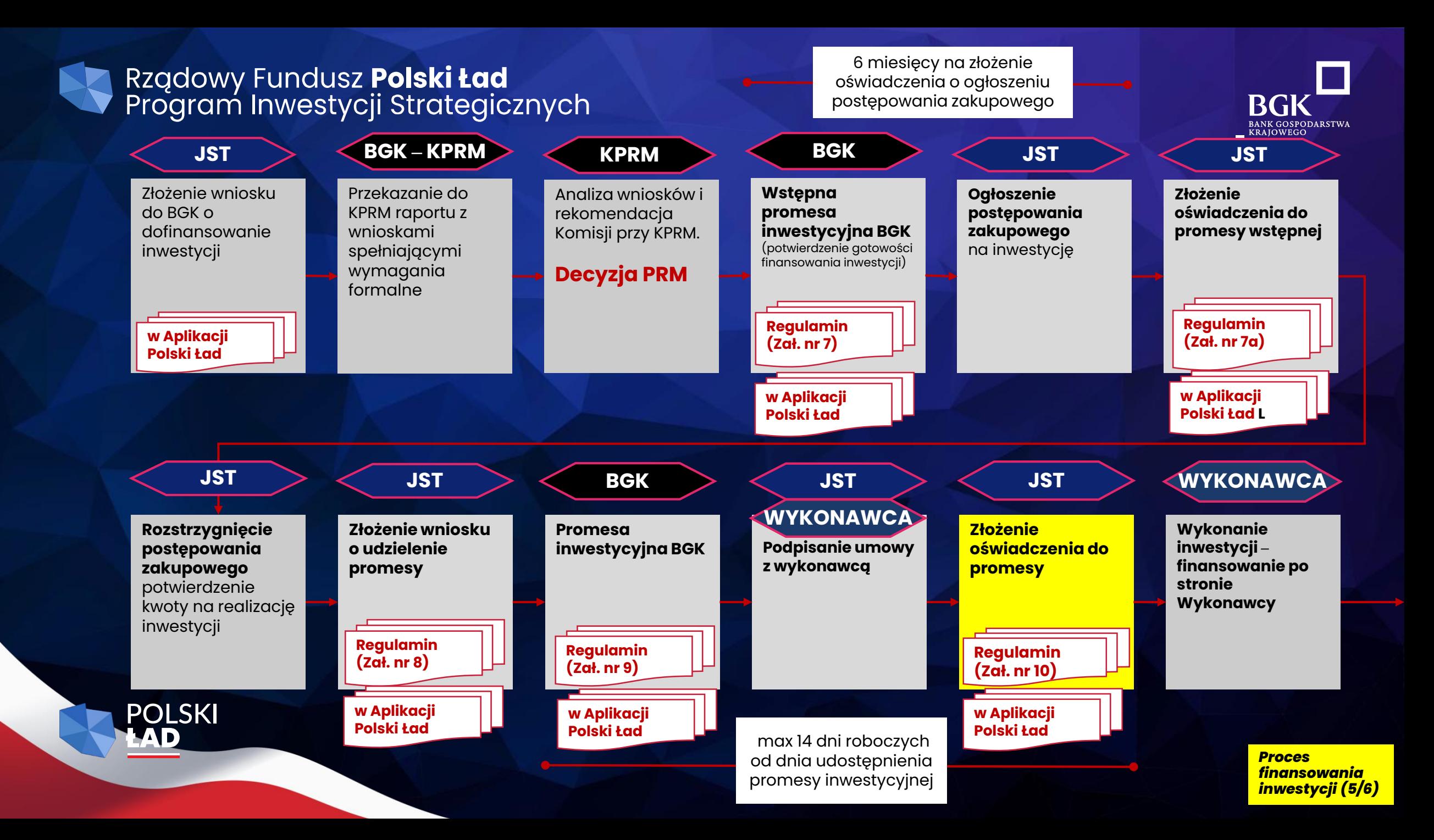

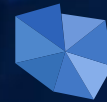

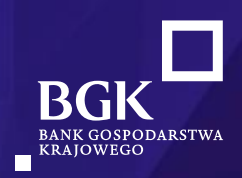

## § 9. Promesa

Regulaminu Naboru Wniosków o dofinansowanie z Rządowego Funduszu Polski Ład Program Inwestycji Strategicznych

**JST** 

**Złożenie** oświadczenia do promesy

**Regulamin** (Zał. nr 10) w Aplikacji Polski Ład

POLSKI

6. Promesa podpisywana jest przez umocowanych pracowników BGK elektronicznym podpisem kwalifikowanym. Z chwilą udzielenia Promesy Wnioskodawca staje się Beneficjentem Dofinansowania z Programu

- . Promesa wchodzi w życie po złożeniu przez Beneficjenta w Aplikacji oświadczenia zgodnie z wzorem stanowiącym załącznik nr 10 do Regulaminu. Oświadczenie podpisywane jest elektronicznyn podpisem kwalifikowanym przez osoby umocowane do reprezentowania Wnioskodawcy, a jedną z tych osób jest Skarbnik lub osoba przez niego upoważniona.
- 3. Oświadczenie, o którym mowa w ust. 7, powinno zostać złożone przez Beneficjenta nie później ni w terminie 14 dni roboczych od daty udostępnienia Promesy Beneficjentowi w Aplikacj W przypadku złożenia nieprawidłowego oświadczenia - BGK wzywa Beneficjenta do poprawienia oświadczenia w terminie 3 dni roboczych. W przypadku niezłożenia przez-Beneficjenta oświadczenia, o którym mowa w zdaniu poprzednim w terminie, bądź niepoprawienia treśc oświadczenia w wyznaczonym terminie. Promesa nie wchodzi w życie, co jest równoznaczni z rezygnacją Beneficjenta z Dofinansowania z Programu. Bank informuje o tym niezwłoczni Prezesa RM.
- ). Kwota Promesy jest równa maksymalnej wartości dofinansowania przyznanego przez Prezesa RM na realizację Inwestycji na podstawie listy, o której mowa w § 7. W przypadku różnicy między Przewidywaną wartością Inwestycji a Ostateczną wartością Inwestycji znajdują zastosowanie postanowienia § 8 Załącznika do Uchwały
- 10. Kwota Promesy zostanie obniżona w przypadku obniżenia wynagrodzenia Wykonawcy bez względu na podstawy obniżenia tego wynagrodzenia. Beneficjent jest zobowiązany niezwłocznie poinformować BGK o obniżeniu wynagrodzenia Wykonawcy poprzez złożenie wniosku o zmianę warunków Promesy, którego wzór stanowi załącznik nr 11 do Regulaminu
- 11. Warunki Promesy mogą zostać zmienione w okresie ważności Promesy na wniosek Beneficjenta, którego wzór stanowi załącznik nr 11 do Regulaminu, również z innych przyczyn niż wskazane w ust. 10, pod warunkiem zaakceptowania tego wniosku przez Prezesa RM.

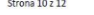

### Załącznik nr 10

do Regulaminu Naboru Wniosków o dofinansowanie z Rządowego Funduszu Polski Ład Program Inwestycji Strategicznych

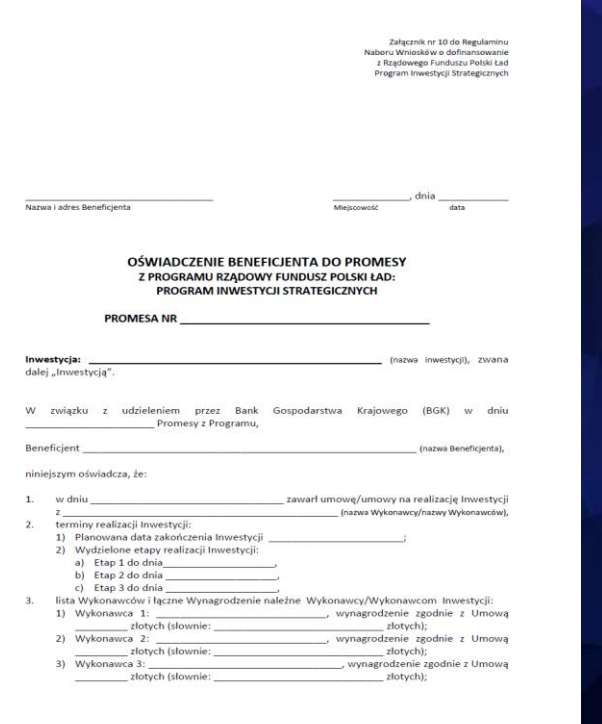

Strona 1 z 2

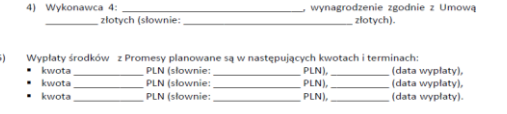

Beneficient oświadcza, że wszystkie dane i informacje zawarte w Oświadczeniu sa pr i rzetelne.

Oświadczenie zostało sporządzone w formie elektronicznej i podpisane elektronicznymi podpisa kwalifikowanymi

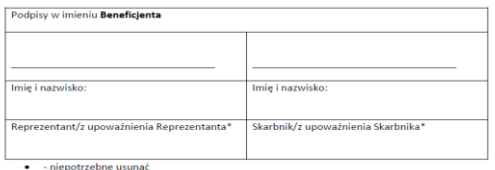

Strona 2 z 2

- 7. Promesa wchodzi w życie po złożeniu przez Beneficjenta w Aplikacji oświadczenia zgodnie z wzorem stanowiącym załącznik nr 10 do Regulaminu. Oświadczenie podpisywane jest elektronicznym podpisem kwalifikowanym przez osoby umocowane do reprezentowania Wnioskodawcy, a jedną *Regulaminu Naboru Wniosków o dofinansowanie z Rządowego Funduszu Polski Ład Program Inwestycji Strategicznych*
- 8. Oświadczenie, o którym mowa w ust. 7, powinno zostać złożone przez Beneficjenta nie później niż w terminie 14 dni roboczych od daty udostępnienia Promesy Beneficjentowi w Aplikacji. W przypadku złożenia nieprawidłowego oświadczenia – BGK wzywa Beneficjenta do poprawienia oświadczenia w terminie 3 dni roboczych. W przypadku niezłożenia przez Beneficjenta oświadczenia, o którym mowa w zdaniu poprzednim w terminie, bądź niepoprawienia treści oświadczenia w wyznaczonym terminie, Promesa nie wchodzi w życie, co jest równoznaczne z rezygnacją Beneficjenta z Dofinansowania z Programu. Bank informuje o tym niezwłocznie Prezesa RM.
- 9. Kwota Promesy jest równa maksymalnej wartości dofinansowania przyznanego przez Prezesa RM na realizację Inwestycji na podstawie listy, o której mowa w § 7. W przypadku różnicy między Przewidywaną wartością Inwestycji a Ostateczną wartością Inwestycji znajdują zastosowanie postanowienia § 8 Załącznika do Uchwały.

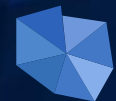

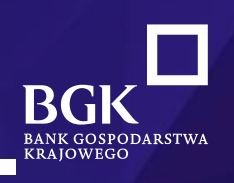

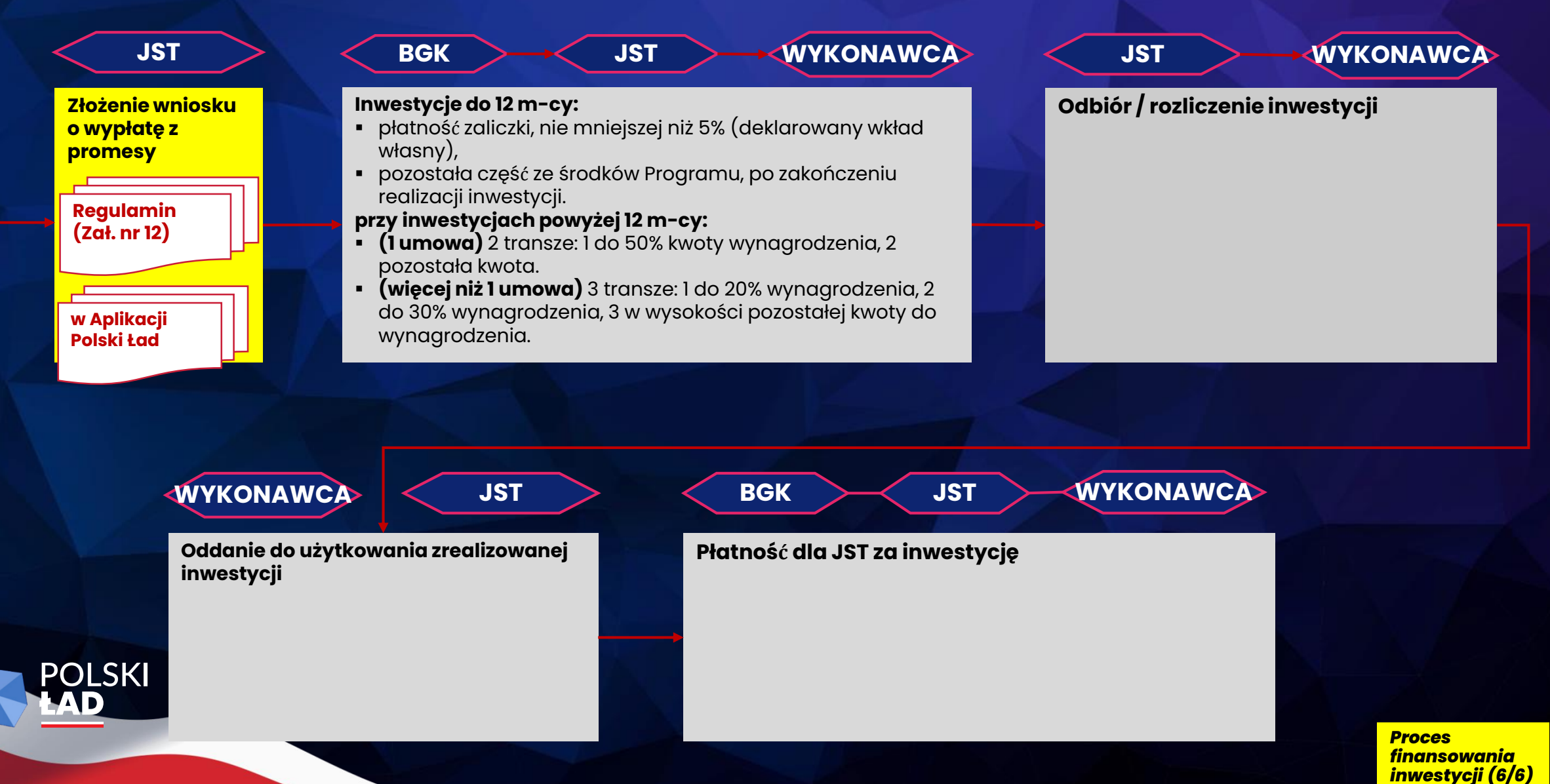

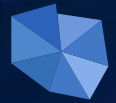

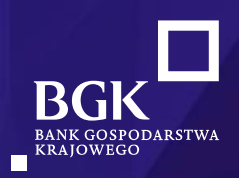

# Załącznik nr 12

do Regulaminu Naboru Wniosków o dofinansowanie z Rządowego Funduszu Polski Ład Program Inwestycji Strategicznych

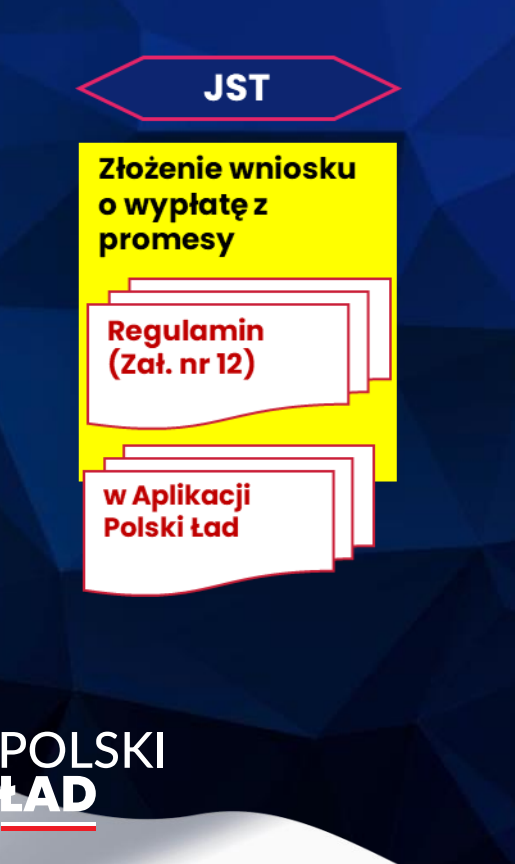

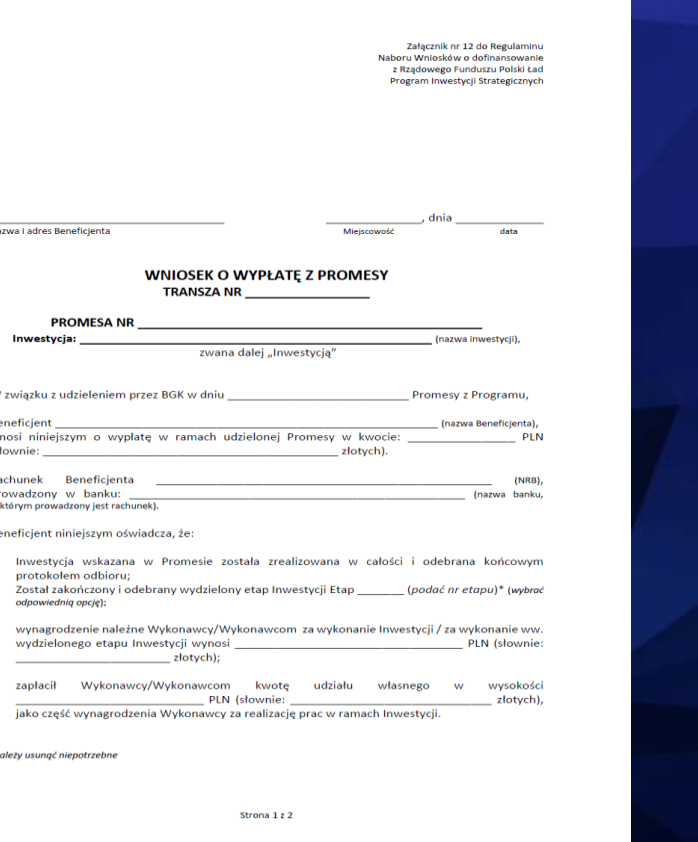

Beneficjent oświadcza, że wszystkie dane podane we Wniosku o wypłatę dofinansowania z Programu sa prawdziwe i rzetelne i przyjmuje do wiadomości, że stwierdzenie nieprawdziwości lub nierzetelności tych danych BGK przysługuje prawo odmowy wypłaty z Promesy i poinformowania o tym fakcie Prezesa Rady Ministrów.

Wniosek został sporządzony w formie elektronicznej i podpisany elektronicznymi podpisami kwalifikowanymi.

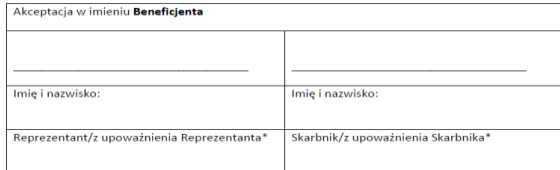

należy usunąć niepotrzebne

Strona 2 z 2

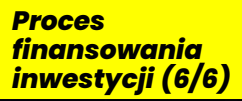

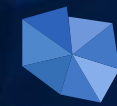

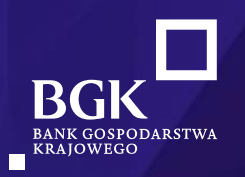

# **Załącznik nr 12**

*do Regulaminu Naboru Wniosków o dofinansowanie z Rządowego Funduszu Polski Ład Program Inwestycji Strategicznych*

## Beneficjent niniejszym oświadcza, że:

- Inwestycja wskazana w Promesie została zrealizowana w całości i odebrana końcowym 1. protokołem odbioru; Został zakończony i odebrany wydzielony etap Inwestycji Etap \_\_\_\_\_\_\_\_ (podać nr etapu)\* (wybrać odpowiednig opcję);
- wynagrodzenie należne Wykonawcy/Wykonawcom za wykonanie Inwestycji / za wykonanie ww. 2. złotych);
- Wykonawcy/Wykonawcom kwotę udziału własnego w 3. zapłacił wysokości złotych),

jako część wynagrodzenia Wykonawcy za realizację prac w ramach Inwestycji.

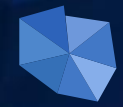

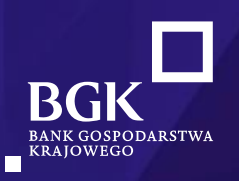

# **Wsparcie dla JST w zakresie Rządowego Funduszu Polski Ład: Programu Inwestycji Strategicznych**

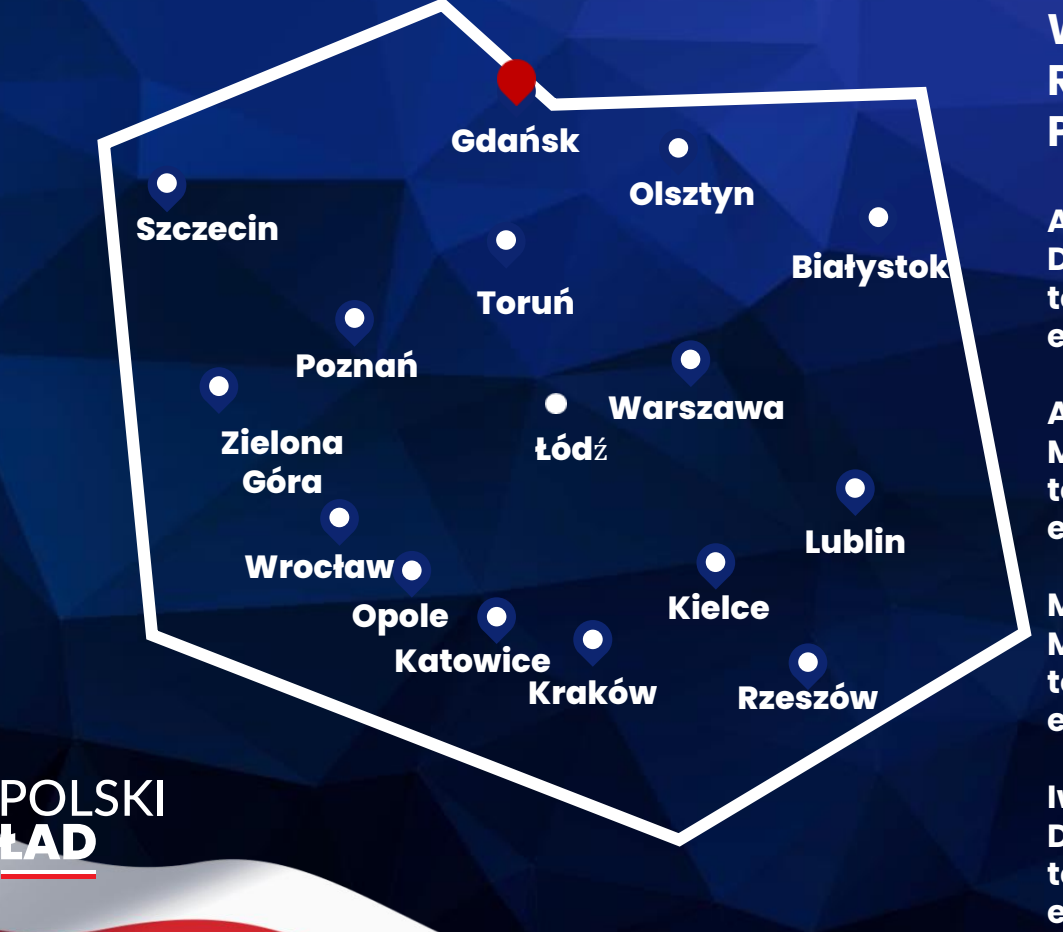

**W każdym Regionie BGK wyznaczeni są opiekunowie Rządowego Funduszu Polski Ład: Programu Inwestycji Strategicznych.**

**Anna Pawlak Dyrektor ds. rozwoju relacji społecznych tel: 797 020 672 email: [anna.pawlak@bgk.pl](mailto:anna.pawlak@bgk.pl)**

**Anna Krzeszewska Menedżer ds. rozwoju relacji społecznych tel: 512 762 440 email: [anna.krzeszewska@bgk.pl](mailto:anna.krzeszewska@bgk.pl)**

**Michał Maliński Menedżer ds. rozwoju relacji społecznych tel: 517 884 274 email: michal.malinski@bgk.pl**

**Iwona Kasperowicz Dyrektor Regionu tel: 502 737 794 email: [iwona.kasperowicz@bgk.pl](mailto:beaata.janusz-kozlowska@bgk.pl)** **Informacje o programie publikowane będą na stronie [www.bgk.pl](http://www.bgk.pl/) oraz <gov.pl/premier>**

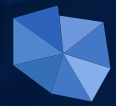

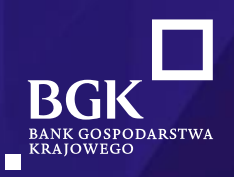

# **Dziękujemy**

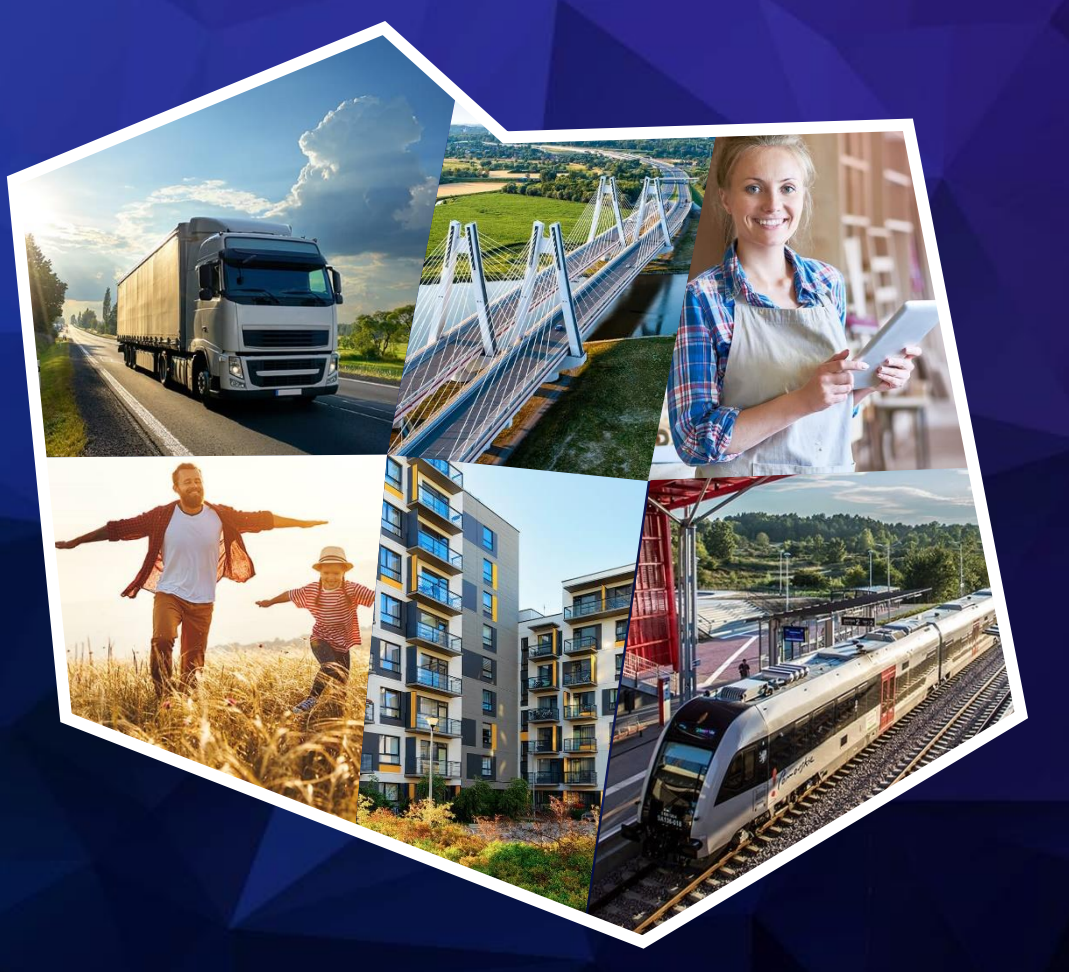

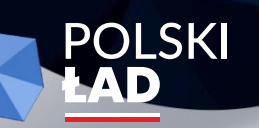